#### МИНИСТЕРСТВО ЦИФРОВОГО РАЗВИТИЯ. СВЯЗИ И МАССОВЫХ КОММУНИКАЦИЙ РОССИЙСКОЙ ФЕДЕРАЦИИ

### ФЕДЕРАЛЬНОЕ ГОСУДАРСТВЕННОЕ БЮДЖЕТНОЕ ОБРАЗОВАТЕЛЬНОЕ УЧРЕЖДЕНИЕ ВЫСШЕГО ОБРАЗОВАНИЯ «САНКТ-ПЕТЕРБУРГСКИЙ ГОСУДАРСТВЕННЫЙ УНИВЕРСИТЕТ **ТЕЛЕКОММУНИКАЦИЙ** ИМ. ПРОФ. М. А. БОНЧ-БРУЕВИЧА»

(СПбГУТ)

Санкт-Петербургский колледж телекоммуникаций им. Э.Т. Кренкеля

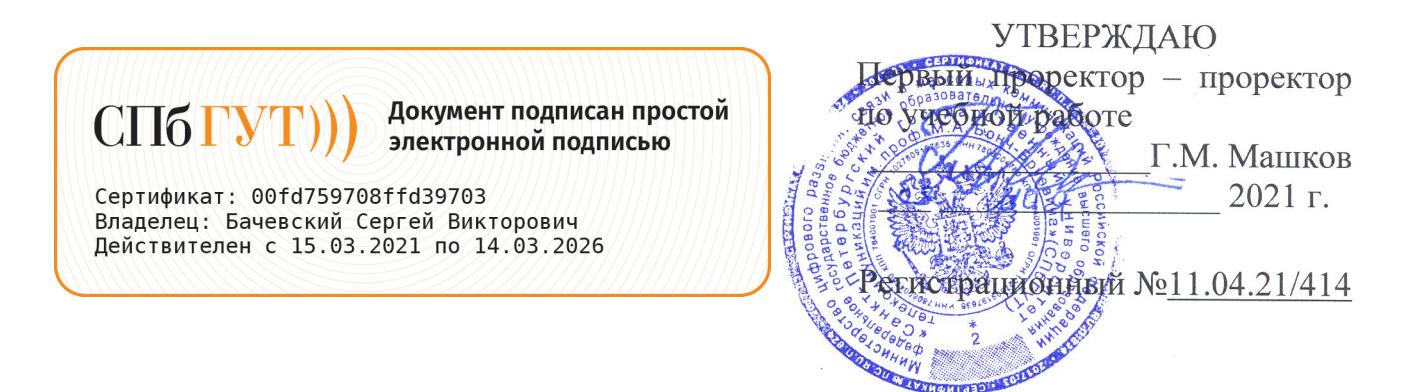

## РАБОЧАЯ ПРОГРАММА

#### КОМПЬЮТЕРНОЕ МОДЕЛИРОВАНИЕ

(наименование учебной дисциплины)

программа подготовки специалистов среднего звена

11.02.15 Инфокоммуникационные сети и системы связи (код и наименование специальности)

квалификация специалист по обслуживанию телекоммуникаций

> Санкт-Петербург 2021

Рабочая программа составлена в соответствии с ФГОС среднего профессионального образования и учебным планом программы подготовки специалистов среднего звена (индекс - ЕН.02) среднего профессионального образования по специальности 11.02.15 Инфокоммуникационные сети и системы связи, утверждённым ректором ФГБОУ ВО «Санкт-Петербургский государственный университет телекоммуникаций им. проф. М.А. Бонч-Бруевича» 27 мая 2021 г., протокол № 5.

Составитель:

Преподаватель

К.В. Лебедева (подпись)

СОГЛАСОВАНО Главный специалист НТБ УИОР

ОБСУЖДЕНО

на заседании предметной (цикловой) комиссии № 4 (компьютерных сетей и программноаппаратных средств) 07 апреля 2021 г., протокол № 8

Председатель предметной (цикловой) комиссии:

К.В. Лебелева (подпись)

ОДОБРЕНО

Методическим советом Санкт-Петербургского колледжа телекоммуникаций 21 апреля 2021 г., протокол № 6

Зам. директора по УР колледжа СПб ГУТ

О.В. Колбанёва

(подпись)

(подпись)

СОГЛАСОВАНО

Директор колледжа СПб ГУТ

Т.Н. Сиротская

Р.Х. Ахтреева

(подпись)

СОГЛАСОВАНО

Директор департамента ОКОД

С.И. Ивасишин

(подпись)

# **СОДЕРЖАНИЕ**

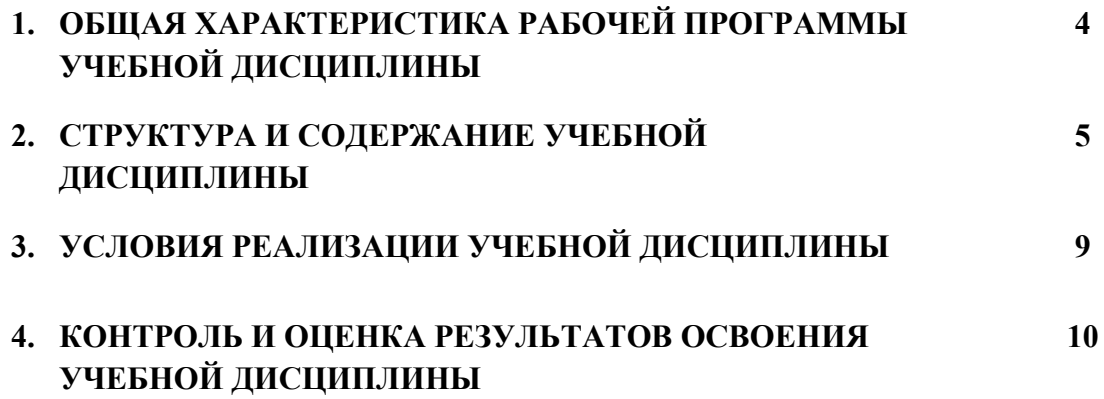

## *1. ОБЩАЯ ХАРАКТЕРИСТИКА РАБОЧЕЙ ПРОГРАММЫ УЧЕБНОЙ ДИСЦИПЛИНЫ «ЕН.02.КОМПЬЮТЕРНОЕ МОДЕЛИРОВАНИЕ»*

### **1.1.Область применения программы:**

Рабочая программа учебной дисциплины «**Компьютерное моделирование»** является частью основной образовательной программы в соответствии с ФГОС по специальности СПО (базовой подготовки) 11.02.15 Инфокоммуникационные сети и системы связи.

В программу включено содержание, направленное на формирование у обучающихся компетенций, необходимых для качественного освоения ООП СПО на базе среднего общего образования; программы подготовки специалистов среднего звена (ППССЗ).

Она является единой для всех форм обучения. Рабочая программа служит основой для разработки тематического плана и контрольно-оценочных средств (КОС) учебной дисциплины образовательным учреждением.

### **1.2.Место дисциплины в структуре основной образовательной программы**

Учебная дисциплина «Компьютерное моделирование» входит в математический и общий естественнонаучный цикл. Освоение дисциплины «Компьютерное моделирование» способствует формированию у обучающихся элементов общих и профессиональных компетенций:

ОК 01 Выбирать способы решения задач профессиональной деятельности, применительно к различным контекстам

ОК 02 Осуществлять поиск, анализ и интерпретацию информации, необходимой для выполнения задач профессиональной деятельности

ОК 04 Работать в коллективе и команде, эффективно взаимодействовать с коллегами, руководством, клиентами.

ОК 05 Осуществлять устную и письменную коммуникацию на государственном языке с учетом особенностей социального и культурного контекста.

ОК 09 Использовать информационные технологии в профессиональной деятельности

ОК 10 Пользоваться профессиональной документацией на государственном и иностранном языке.

ОК 11 Планировать предпринимательскую деятельность в профессиональной сфере

ПК 4.1. Планировать деятельность структурных подразделений по предоставлению телематических услуг

ПК 4.3. Организовывать работу подчиненного персонала

ПК 5.1 Анализировать современные конвергентные технологии и системы для выбора оптимальных решений в соответствии с требованиями заказчика.

#### **1.3.Цель и планируемые результаты освоения дисциплины:**

В результате освоения учебной дисциплины обучающийся должен:

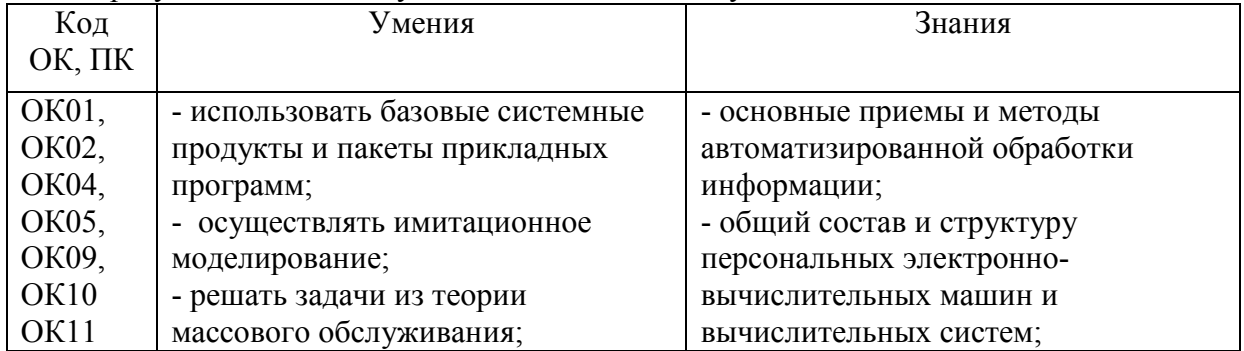

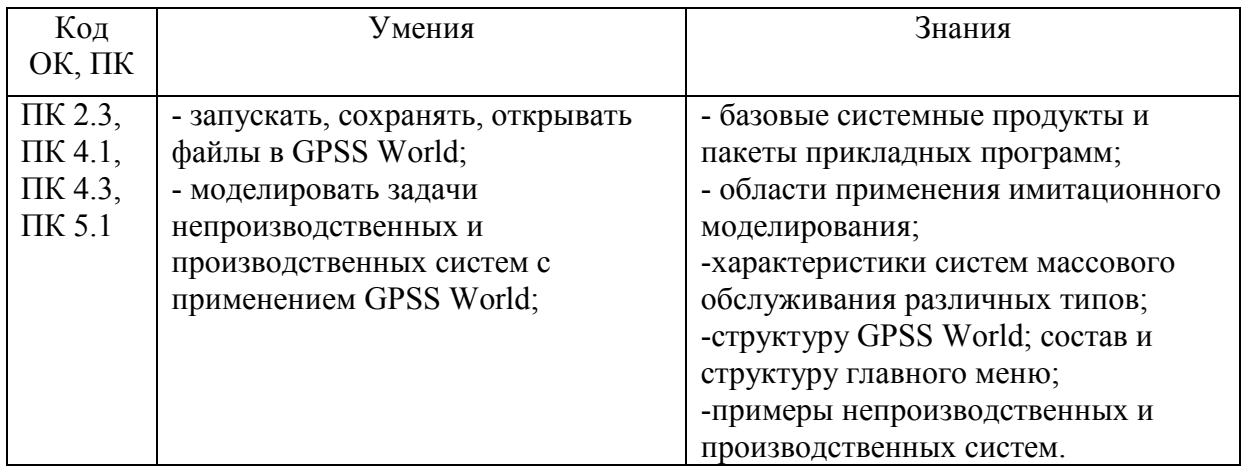

**2. СТРУКТУРА И СОДЕРЖАНИЕ УЧЕБНОЙ ДИСЦИПЛИНЫ**  *ЕН.02.КОМПЬЮТЕРНОЕ МОДЕЛИРОВАНИЕ*

## **2.1. Объем учебной дисциплины и виды учебной работы**

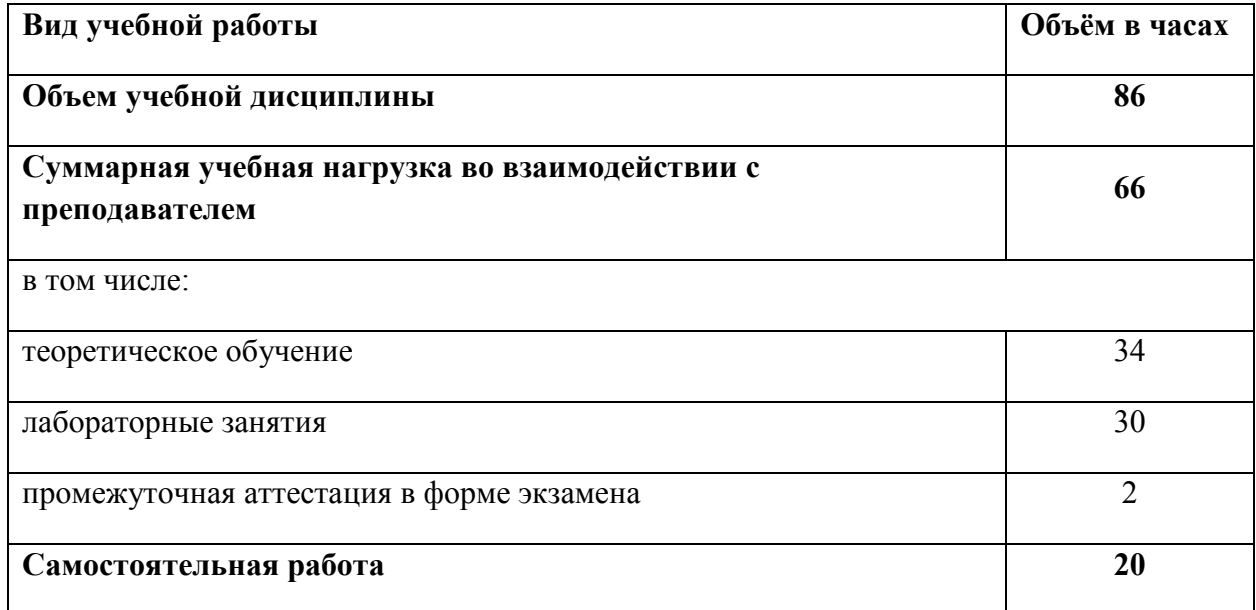

# **2.2. Тематический план и содержание учебной дисциплины**

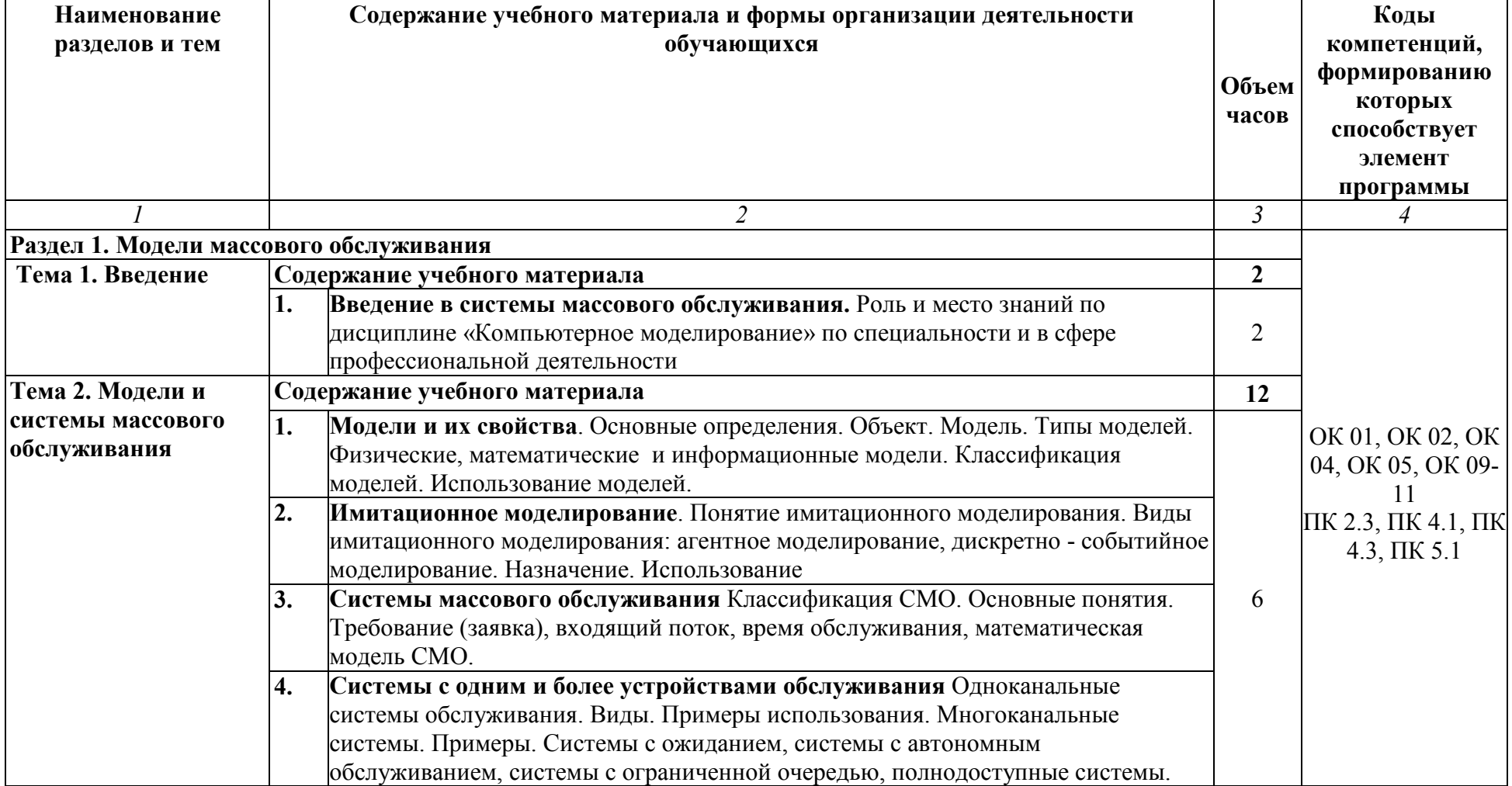

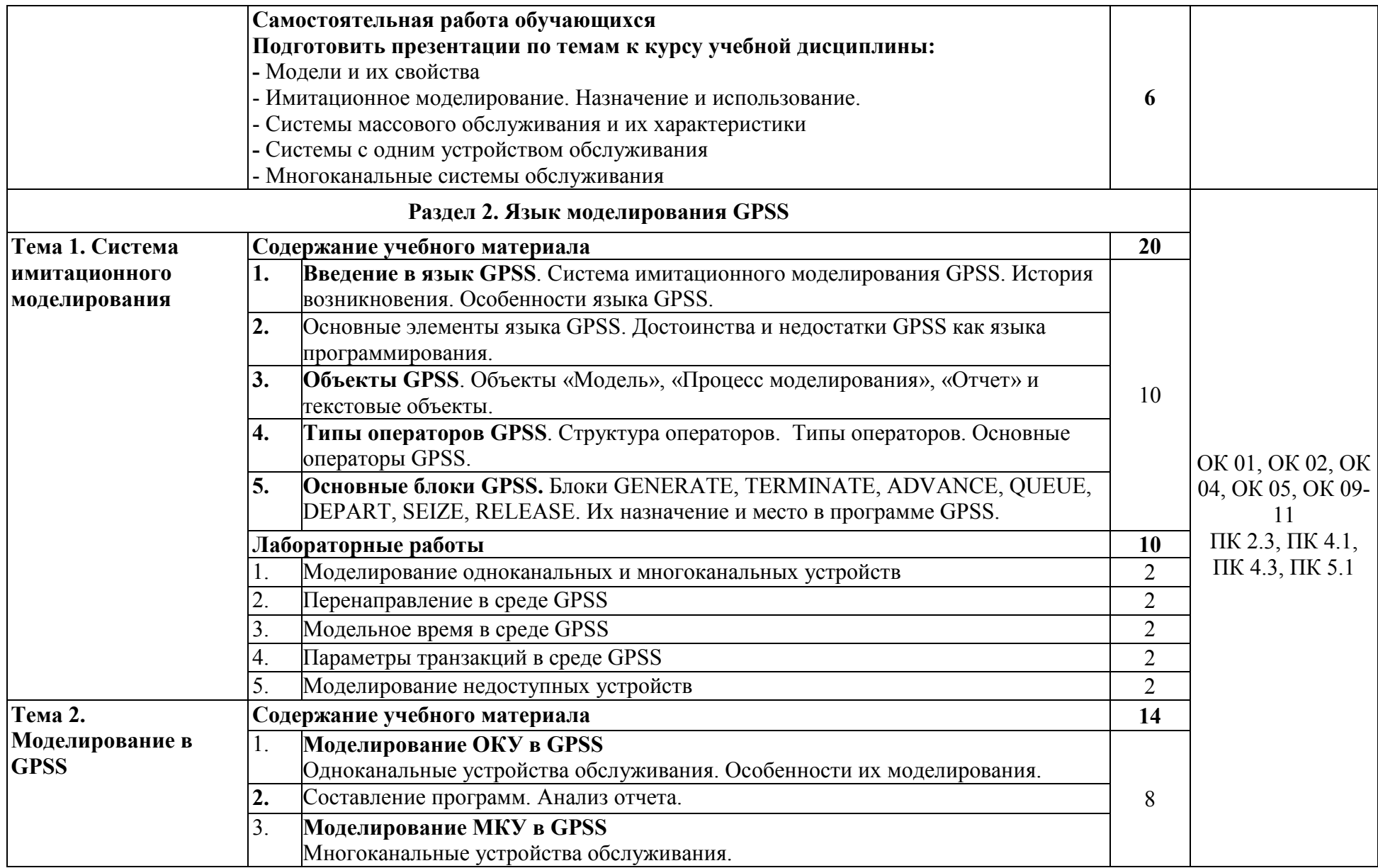

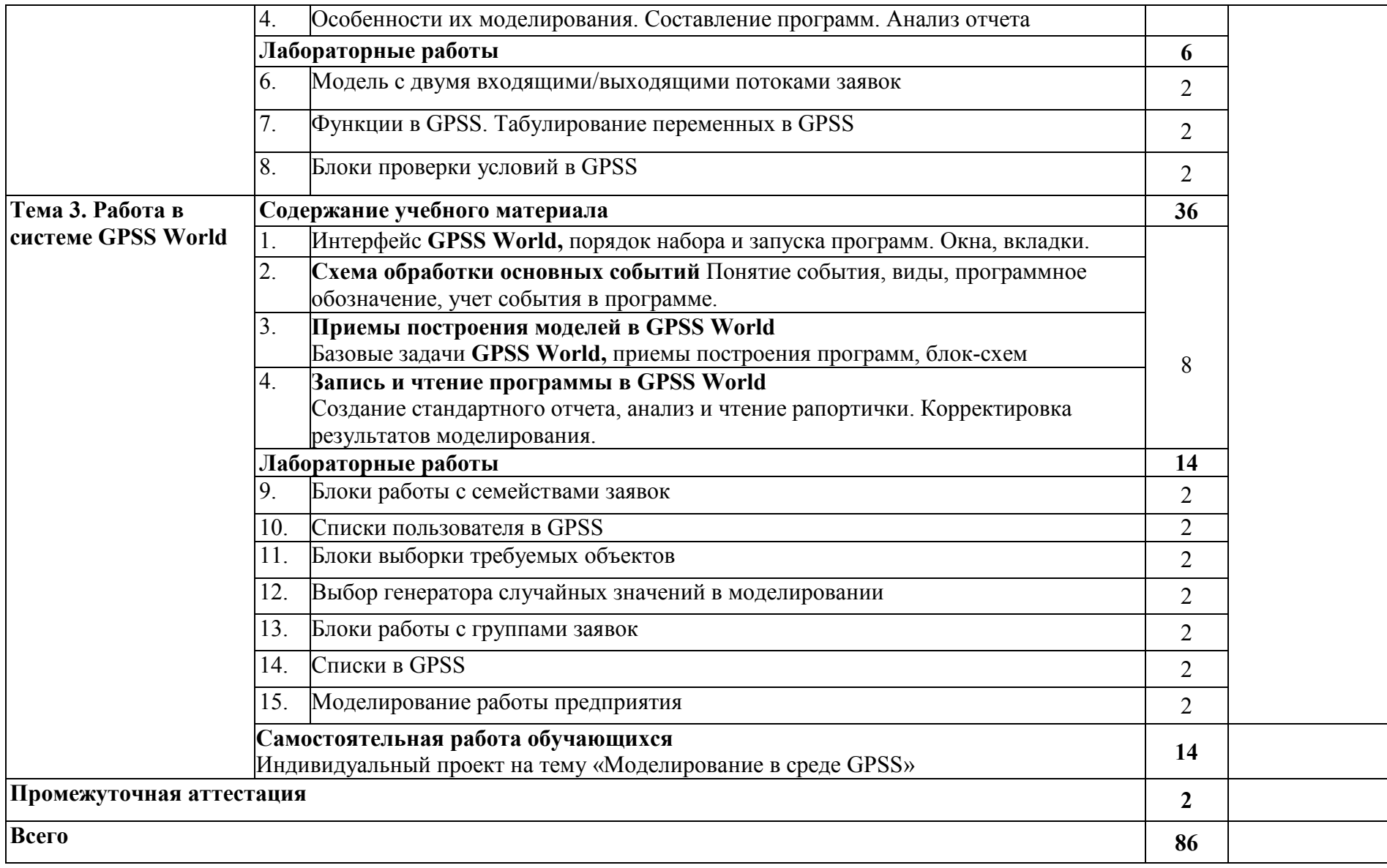

## *3. УСЛОВИЯ РЕАЛИЗАЦИИ ПРОГРАММЫ УЧЕБНОЙ ДИСЦИПЛИНЫ «ЕН.02 КОМПЬЮТЕРНОЕ МОДЕЛИРОВАНИЕ»*

## **3.1. Для реализации программы учебной дисциплины предусмотрены следующие специальные помещения**

Кабинет компьютерного моделирования, оснащенный оборудованием: аудиовизуальный комплекс для учебного процесса: видеопроектор PLC-XF70 - 1; экран моторизованный 300/400 MW; интерактивная доска ActivBoard+2; акустическая система линейный массив Bosch LBC 3210/00; компьютер оператора с выкатным ЖК-дисплеем; 17" (стойка); доска маркерная; рабочих мест – 130; печатные/электронные демонстрационные пособия, учебно-методические пособия в электронном/печатном виде.

## **3.2. Информационное обеспечение реализации программы**

Для реализация программы библиотечный фонд образовательной организации имеет электронные издания и информационные ресурсы, рекомендуемые для использования в образовательном процессе.

## **3.2.1. Электронные издания:**

- 1. Боев, В. Д*.* Компьютерное моделирование систем: учебное пособие для среднего профессионального образования / В. Д. Боев. — Москва: Юрайт, 2021
- 2. Сосновиков, Г.К. Компьютерное моделирование. Практикум по имитационному моделированию в среде GPSS World: учебное пособие/ Г.К. Сосновиков, Л.А. Воробейчиков. - М.: Форум: ИНФРА-М, 2021.

### **Электронные ресурсы:**

- 1. GPSS. Имитационное моделирование систем: [сайт]. URL: http://www.gpss.ru/.
- 2. Войнов, К.Н. Имитационное моделирование в теории и на практике / К.Н.Войнов. С.-  $\mu$  Петербург: НИУ ИТМО; ИХиБТ, 2014. URL:http://books.ifmo.ru/book/1499/imitacionnoe\_modelirovanie\_v\_teorii\_i\_na\_praktike.htm
- 3. Криволуцкая, Н.В. Теоретические основы компьютерного моделирования: дистанционный курс/ Н.В.Криволуцкая; Московский институт открытого образования; кафедра информационных технологий. - URL: http://schools.keldysh.ru/courses/distant-5/.
- 4. Сидоренко, И.А. Агентное моделирование трафика телекоммуникационной компании / И.А.Сидоренко, И.В.Солдатов; Белгородский гос. университет. URL:http://dspace.bsu.edu.ru/bitstream/123456789/373/1/Sidorenko%20I.A..pdf.

## **3.2.2. Дополнительные источники:**

- 1. Безруков, А.И. Математическое и имитационное моделирование: учебное пособие/ А.И.Безруков, О.Н. Алексенцева. - Москва: ИНФРА-М, 2017.
- 2. Благодаров, А.В. Моделирование и синтез оптимальной структуры сети Ethernet /А.В. Благодаров [и др.]. – Москва: Горячая линия – Телеком, 2011
- 3. Величко, В.В. Математические основы моделирования сетей связи/ В.В.Величко, Г.В.Попков, В.К.Попков. - Москва: Горячая линия -Телеком, 2012.
- 4. Компьютерное моделирование: учебник/ В.М. Градов, Г.В. Овечкин, П.В. Овечкин, И.В. Рудаков. - Москва: КУРС: ИНФРА-М, 2017.
- 5. Мочалов, В.П. Модели массового обслуживания в информационных системах: учебное пособие/ В.П.Мочалов, Н.Ю.Братченко. - Ставрополь: Северо-Кавказский федеральный университет, 2016.

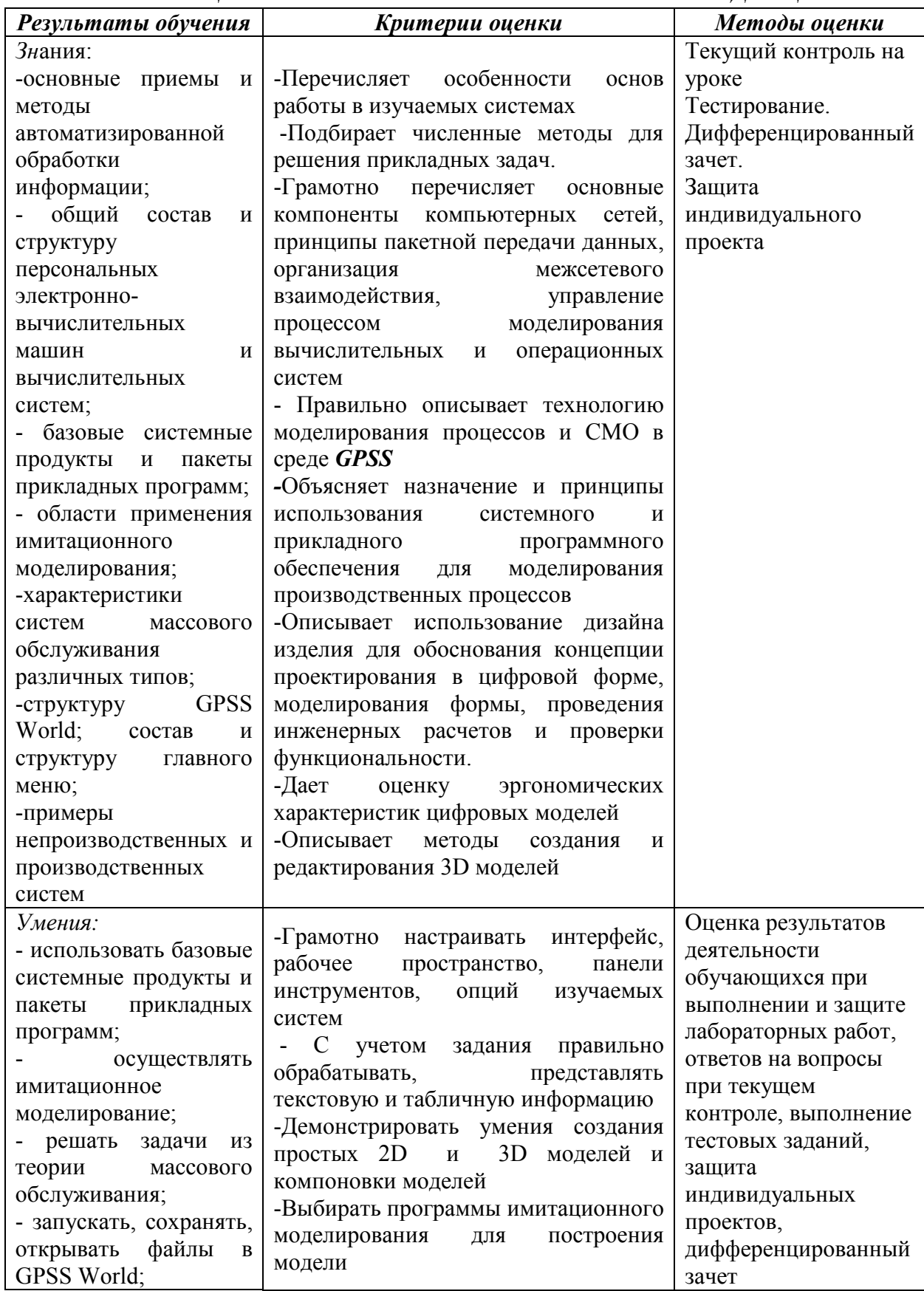

# 4. КОНТРОЛЬ И ОЦЕНКА РЕЗУЛЬТАТОВ ОСВОЕНИЯ УЧЕБНОЙ ДИСЦИПЛИНЫ

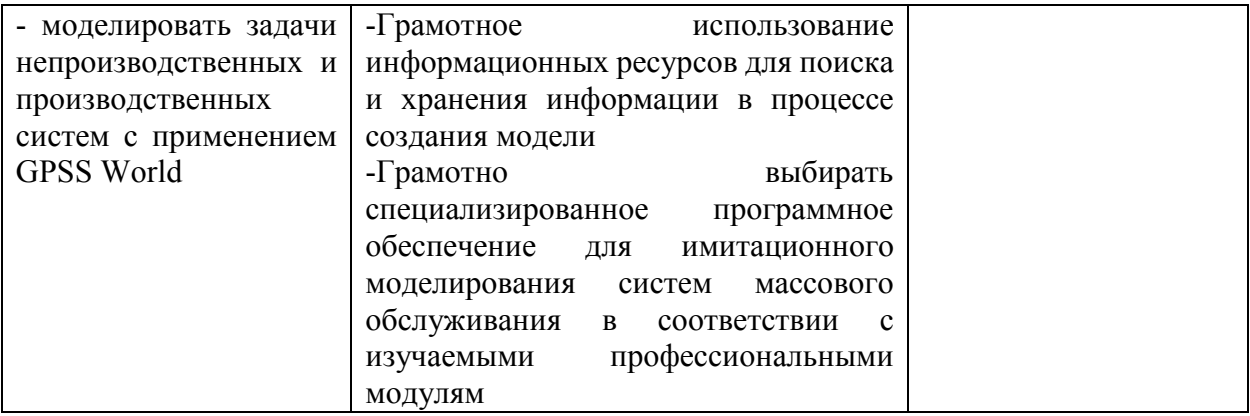